### Maven как средство сборки проекта

#### Докладчик:

Раскосов Александр email: oleksandr raskosov@epam.com skype: ralexander13

- 1. Обзор существующих framework'ов для сборки проекта
- 2. Обзор механизма работы maven
- 3. Пример1. Использование COS (Cloud Oriented Storage) как maven репозитория
- 4. Пример2. Maven плагин для оптимизации **JavaScript**

# **ANT**

- Большое количество стандартных заданий  $(> 150)$
- Большая гибкость при разработке скрипта для сборки

# **Ivy**

- Менеджер зависимостей для Ant
- По умолчанию использует maven2 репозиторий

#### **Maven**

- Описание структыры проекта, а не только механизма сборки (независимость от IDE)
- Автономный репозиторий сторонних библиотек  $( > 253 000)$
- Лёгкое подключение модулей
- Большой набор плагинов (> 50)
- Поддержка Ant

#### Статистика использования

- $\bullet$ Ant ?
- $\bigcirc$  ky ?
- •Maven ? + Раскосов Александр

#### Жизненный цикл maven

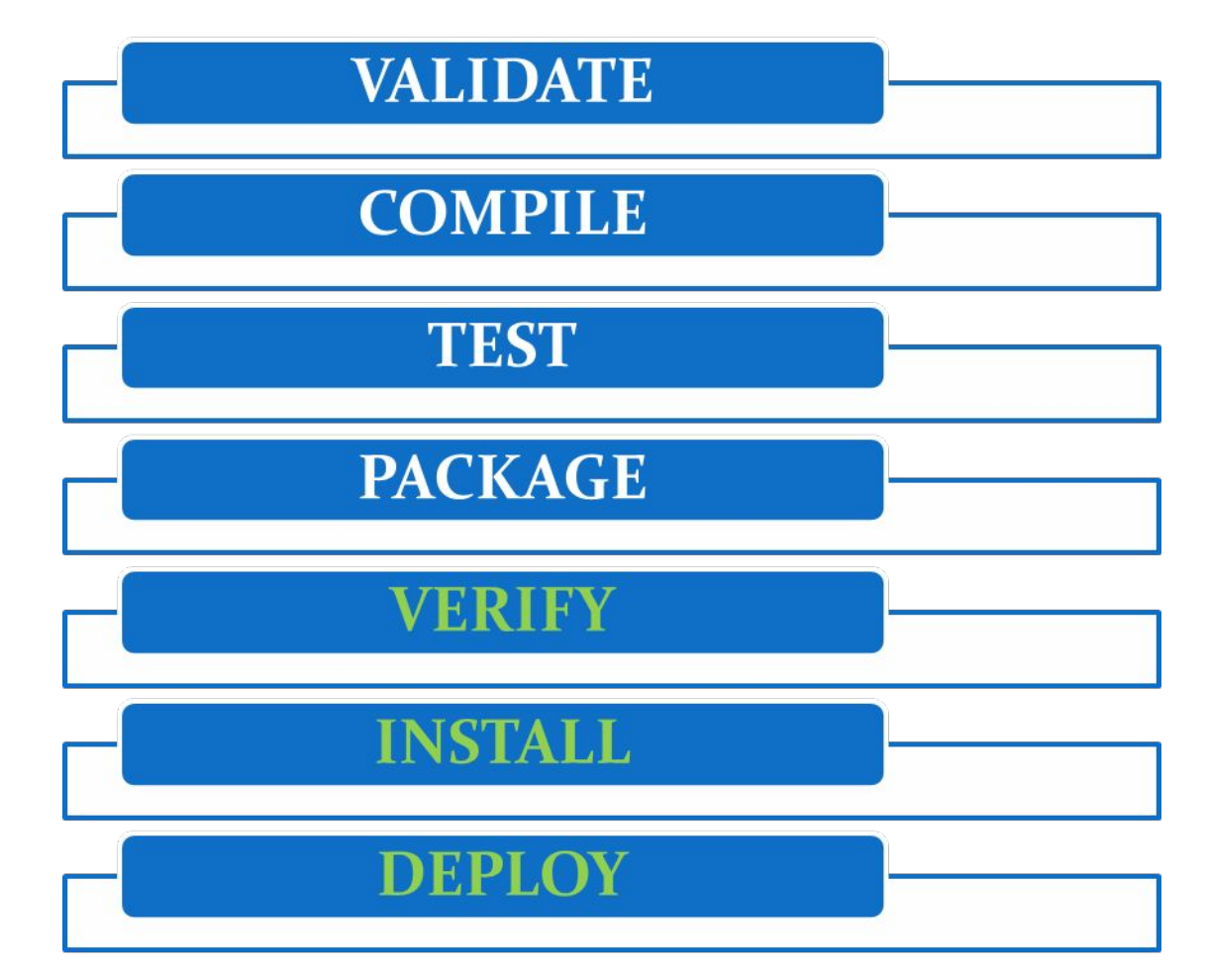

# **Пример 1**

#### **Использование COS (Cloud Oriented Storage) как maven репозитория**

### **Использование COS как maven репозитория**

При сохранении в репозиторий:

- 1. Поддержка только FTP и SSH
- 2. Сторонняя библиотека только для Amazon S3

### **Использование COS как maven репозитория**

public class AtmosWagon extends AbstractWagon {

public void put(File source, String destination) {…}

public boolean getIfNewer( String resourceName, File destination, long timestamp) {...}

}

public void get(String resourceName, File destination) {…}

### **Использование COS как maven репозитория**

- ../resources/META-INF/plexus/components.xml <component-set>
	- <components>
		- <component>
			- <role>org.apache.maven.wagon.Wagon</role>
			- <role-hint>atmos</role-hint>
			- <implementation>
				- com.maestro.maven.wagon.atmos.AtmosWagon
			- </implementation>
			- <instantiation-strategy>per-lookup</instantiation-strategy>
		- </component>
	- </components>
- </component-set>

# Использование COS как maven репозитория

При чтении из репозитория:

1. Необходимость конфигурации maven для использования сертификатов для работы с репозиторием по https

# **Пример 2**

#### **Maven плагин для оптимизации JavaScript**

#### **Maven плагин для компиляции и оптимизации JavaScript**

Стандартные механизмы:

- 1. Скачиваемое Java приложение
- 2. Работа через web приложение

#### Maven плагин для компиляции и оптимизации JavaScript

```
/**
```

```
@goal run
 (a)phase compile
*
```
public class GoogleCompilerMojo extends AbstractMojo {

```
/**
  @parameter expression="false"
*
```
private boolean skip;

```
public void execute()
```
throws MojoExecutionException, MojoFailureException {...}

#### Maven плагин для компиляции и оптимизации JavaScript

../pom.xml

<packaging>maven-plugin</packaging>

# Вопросы???